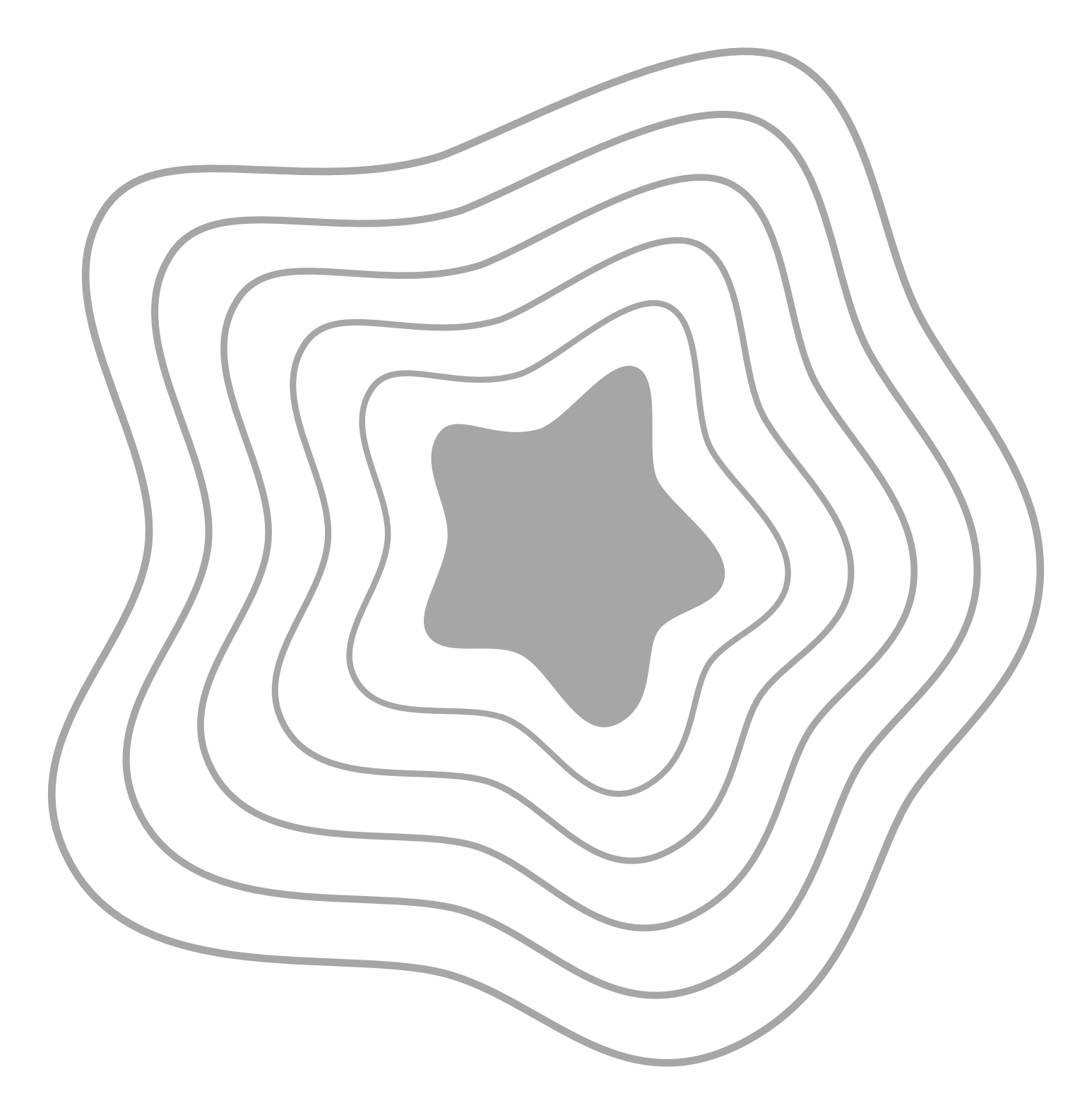

Cut out each part of template